MINISTÉRIO DA EDUCAÇÃO UNIVERSIDADE FEDERAL DO RIO GRANDE DO SUL DEPARTAMENTO DE ENGENHARIA MECÂNICA

# CALIBRAÇÃO DE UM MODELO NUMÉRICO PARA ANÁLISE ELASTOPLÁSTICA

por

Jonas Tieppo da Rocha

Monografia apresentada ao Departamento de Engenharia Mecânica da Escola de Engenharia da Universidade Federal do Rio Grande do Sul, como parte dos requisitos para obtenção do diploma de Engenheiro Mecânico.

Porto Alegre, Novembro de 2017

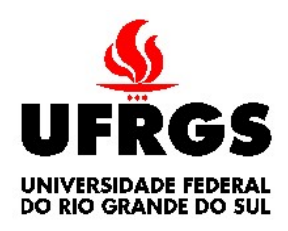

Universidade Federal do Rio Grande do Sul Escola de Engenharia Departamento de Engenharia Mecânica

# CALIBRAÇÃO DE UM MODELO NUMÉRICO PARA ANÁLISE ELASTOPLÁSTICA

por

Jonas Tieppo da Rocha

## ESTA MONOGRAFIA FOI JULGADA ADEQUADA COMO PARTE DOS REQUISITOS PARA A OBTENÇÃO DO TÍTULO DE ENGENHEIRO MECÂNICO APROVADA EM SUA FORMA FINAL PELA BANCA EXAMINADORA DO DEPARTAMENTO DE ENGENHARIA MECÂNICA

 Prof. PROFESSOR COORDENADOS Coordenador do Curso de Engenharia Mecânica

Área de Concentração: Mecânica dos Sólidos

Orientador: Prof. Dr. Rogério José Marczak

Comissão de Avaliação:

Prof. Jakson Manfredini Vassoler

Prof. Rogério José Marczak

Prof. Walter Jesus Palcar Casas

Porto Alegre, 29 de Novembro de 2017.

dedico este trabalho a minha família, pelo apoio incondicional durante todo meu percurso.

## AGRADECIMENTOS

 Agradeço, primeiramente, o meu orientador, Rogério José Marczak, pelo apoio e confiança no que tange o presente trabalho. Agradeço ao Tales Lisboa, pelas inúmeras dicas de escritas a mim oferecidas.

TIEPPO, J. CALIBRAÇÃO DE UM MODELO NUMÉRICO PARA ANÁLISE ELASTOPLÁSTICA. 2017. 18. Monografia (Trabalho de Conclusão do Curso em Engenharia Mecânica) – Departamento de Engenharia Mecânica, Universidade Federal do Rio Grande do Sul, Porto Alegre, 2017.

## RESUMO

O presente trabalho propõe e testa um método para encontrar os melhores parâmetros do material a fim de simular o comportamento elastoplástico de um componente dos quais se dispõe de alguns resultados experimentais. O trabalho emprega os modelos de plastificação Bilinear e o PowerLaw. O caso de estudo é constituído de um viga de latão de seção retangular em balanço, recriada com um modelo de elementos finitos. Uma rotina de otimização de propriedades é então implementada onde os resultados numéricos são comparados com os valores experimentais até que a convergência é atingida. Os resultados mostraram que o módulo de elasticidade tabelado ou retirado de ensaio de tração não permite obter bons resultados do componente operando no regime plástico, com diferenças da ordem de 50% em deslocamento

PALAVRAS-CHAVE: calibração de modelos, análise de sensibilidade, plasticidade, método de elementos finitos.

TIEPPO, J.. NUMERICAL MODEL UPDATING IN ELASTOPLASTIC ANALYSIS. 2017. 18. Monografia (Trabalho de Conclusão do Curso em Engenharia Mecânica) – Departamento de Engenharia Mecânica, Universidade Federal do Rio Grande do Sul, Porto Alegre, 2011.

### **ABSTRACT**

Rate independent plasticity models require the knowledge of parameters which are difficult to obtain. The present work presents and tests a method to find the best material parameters in order to simulate the elastoplastic response of a component for which some experimental data is avaliable. The proposal employs the bilinear and the power-law plasticity models. The study case is a cantilever brass beam with rectangular cross section, which is also modeled by finite elements. A material properties optimization routine is devised to make the numerical results converge to the experimental ones. The results show that tabulated Young modulus may generate errors of 50% in displacement when the component is simulated under plastic regime.

KEYWORDS: model updating, sensitivity analysis, plasticity, finite element method.

# **Sumário**

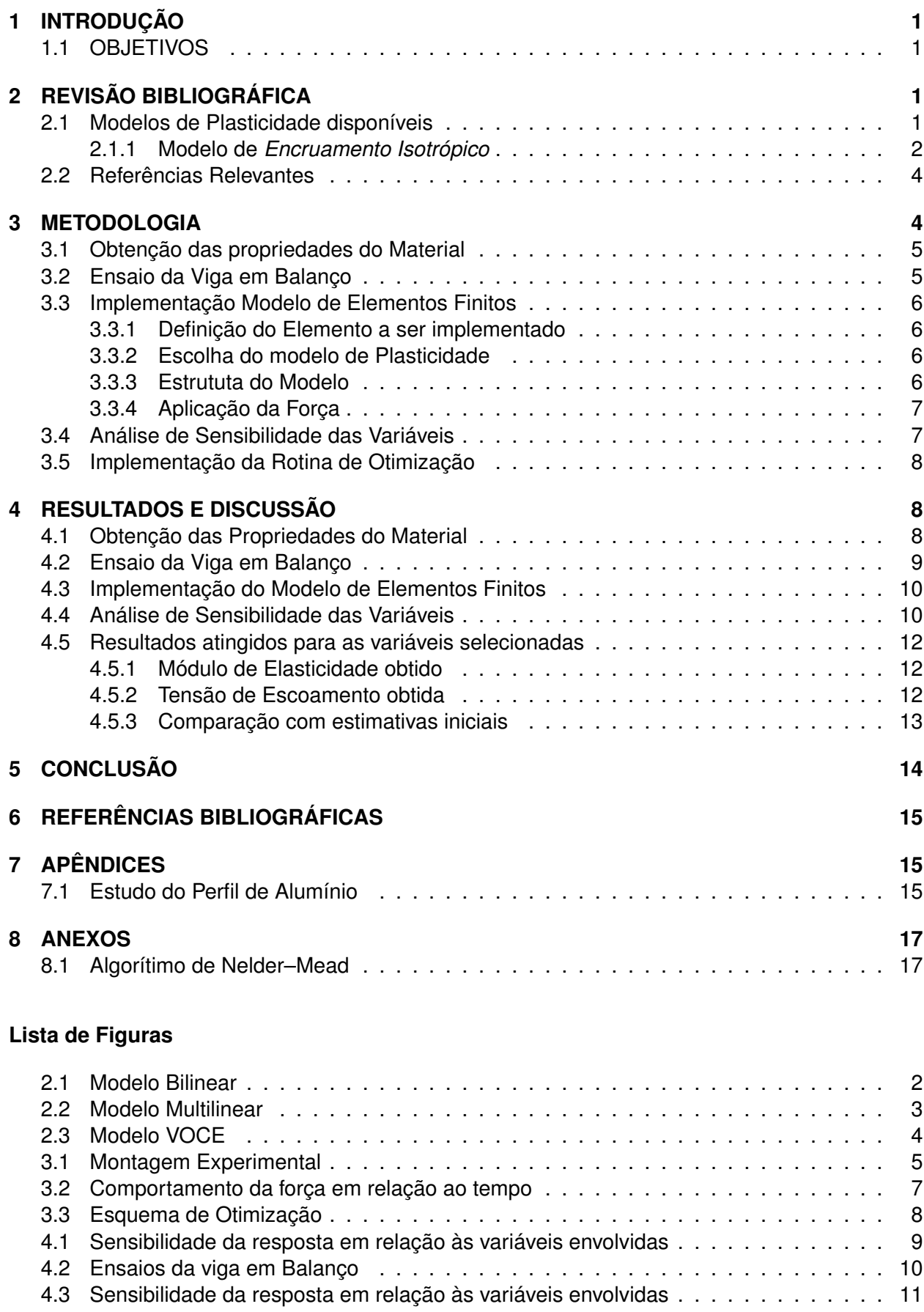

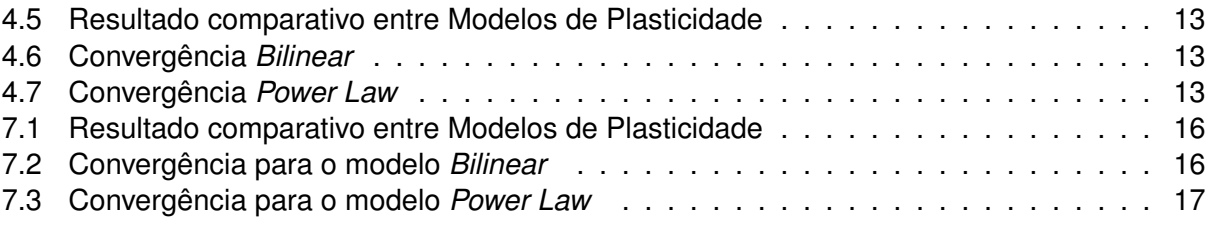

## **1 INTRODUÇÃO**

Este trabalho insere-se nesse contexto apresentando uma metodologia onde a formulação elastoplástica usual [4] é aplicada a um problema de viga em balanço, que é abordado através do uso conjunto de um modelo numérico de elementos finitos e dados experimentais.

Dentre os modelos comuns de plastificação, serão aqui empregados o *Power Law* e o *Bilinear*. Ambos exigem o conhecimento de parâmetros de difícil determinação heurística:  $E, E_t$  e  $\sigma_y$ (Módulo de Young, Módulo Tangete e Tensão de Escoamento) para o *Bilinear*, e E,σy, n (expoente utilizado no modelo) para o *Power Law*. A ideia básica é obter esses parâmetros de modo que o modelo numérico reproduza com o mínimo de erro os resultados experimentais dentro de uma metodologia de calibração de modelos.

O processo resume-se nos seguintes passos:

- 1. Obtenção das propriedades mecânicas do latão;
- 2. Ensaio experimental de um perfil engastado-livre, com uma força na extremidade livre;
- 3. Implementação de um modelo de Elementos Finitos do perfil;
- 4. Implementação de uma rotina de otimização;
- 5. Obtenção dos melhores *input's* para os modelos *Power Law* e para o *bilinear*.

### **1.1 OBJETIVOS**

O presente trabalho possui os seguintes objetivos:

- Estudo e aplicação de otimização paramétrica voltada ao ajuste de modelos numéricosexperimentais;
- Aplicação do Software de Elementos Finitos para problemas não-lineares.
- Avaliação dos modelos de plasticidade quem melhor se ajustam no problema em questão.

Portanto, o presente trabalho desenvolve e testa um método para obtenção das propriedades elasto-plásticas de um material quando os dados de ensaio de tração não estão disponíveis ou não são confiáveis. É importante notar que a calibração de modelos numéricos nem sempre emprega os dados esperados para as variáveis calibradas, mas eventualmente valores que compensam erros de hipóteses teóricas, erros numéricos e demais fontes de imprecisão de modo a se aproximar o máximo possível dos resultados experimentais disponíveis [13].

## **2 REVISÃO BIBLIOGRÁFICA**

### **2.1 Modelos de Plasticidade disponíveis**

No presente trabalho, foca-se nos modelos em que a deformação plástica é gerada instantaneamente, ou seja, independente do tempo. É conhecida como *Rate-independent Plasticity*.

Há dois modelos disponíveis de endurecimento: O *Isotropic Hardening*, (Endurecimento Isotrópico)e o *Kinematic Hardening* (Endurerimento Cinemático). No primeiro, a superfície de escoamento expande uniformemente com a deformação plástica, resultando num incremenento na Tensão de Escoamento, ou limite elástico. O comportamento é regido por (2.1)

$$
F(\sigma) - \sigma_y(\xi) = 0 \tag{2.1}
$$

onde  $\sigma$  é uma função escalar da tensão, e  $\sigma_u(\xi)$  é a tensão de escoamento dependente das propriedades internas ξ do material. Segundo [1], esse modelo é apropriado para materiais sobre forças monótonas e descarregamentos uniformes. Em[2] reitera-se que o Endurecimento Isotrópico não fornece bons resultados quando submetido a cargas cíclicas.

O modelo *Kinematic Hardening*, por sua vez, a superfície de escoamento se mantém igual e translada no sentido do escoamento. A ref. [2] sugere esse modelo não é apropriado para grandes deformações, devido ao efeito de *Bauschinger* <sup>1</sup> . Portanto, como o nosso estudo não está concentrado em cargas cíclicas, mas sim em grandes deformações, serão analisados os modelos disponíveis dentro do *Isotropic Hardening*.

## **2.1.1 Modelo de** *Encruamento Isotrópico*

Dentro do modelo de encruamento isotrópico,para o Software de Elementos Finitos, existem quatro subclasses: a bilinear, multilinear, não-linear, e a recuperação estática de endurecimento isotrópico. Apenas as três primeiras classes importam ao presente trabalho  $^2$ .

## **Modelo Bilinear**

É o modelo mais simples de plasticidade, composto por duas retas. Uma delas tem inclinação igual ao módulo de elasticidade do mateirial, enquanto que a segunda parte da curva tem uma declividade definida como  $E_T$ , que se inicia quando o material atinge a tensão de escoamento  $\sigma_0$ . A Figura (2.1) ilustra o comportamento esperado pela teoria. Nela,  $\sigma_y$  é a tensão já na região encruada. Nota-se que o comportamento é simétrico; ou seja, é análago para tensões compressivas.

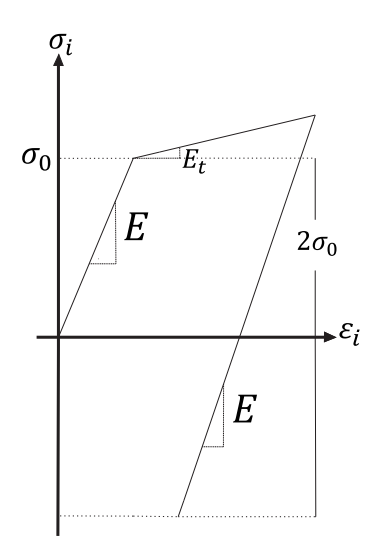

Figura 2.1: Modelo Bilinear

<sup>1</sup>O Efeito de Bauschinger é a mudança de direção do Tensão de Escoamento de um metal policristalino ou liga metálica, após uma plastificação. Ao deformar um metal em uma direção até que seja ultrapassado o Tensão de Escoamento, e deformando-o após na direção contrária, seu Módulo de Elasticidade nesta última direção é menor.

<sup>2</sup>A recuperação estática de endurecimento isotrópico é dependente da temperatura, tensão de escoamento e do tempo. É também conhecida como recuperação térmica. É equacionada como

$$
\dot{\sigma}_y = R_w(\epsilon^{pl}, \dot{\epsilon}^{pl}, \sigma_y) - r_1 \cdot exp(-\frac{r_2}{T}) \cdot \sigma_y^{r_3}
$$

onde o primeiro termo do lado direito,  $R_w(\epsilon^{pl},\epsilon^{pl},\sigma_y)$  trata-se da taxa de trabalho devido ao encruamento, e o segundo termo,  $r_1\cdot exp(-\frac{r_2}{T})\cdot\sigma_y^{r_3}$ , da taxa de recuperação estática. Os  $r_1,r_1,r_2,r_3$  são parâmetros dependentes do material, e  $T$  é a temperatura. Uma vez que o problema aqui estudado não visa incluir a temperatura e nem o tempo como variáveis, esse modelo não será considerando como possível implementação [2].

#### **Modelo Multilinear**

Este é uma extensão do modelo bilinear. Ao invés de ter apenas um inclinação na região plástica, ele possuí *n* inclinações, dependendo da complexidade exigida pelo usuário. No entanto, são necessárias duas informações por inclinação desejada:  $\varepsilon_i$  e  $\sigma_i.$  Portanto, têm-se  $2n$  variáveis a cada  $n$  reta. A figura (2.2) demonstra o comportamento.

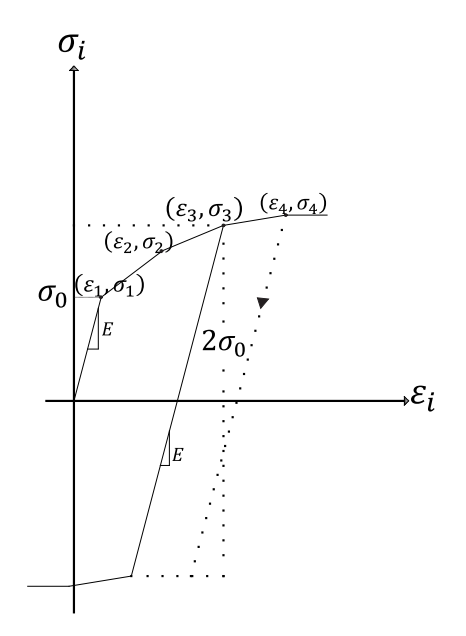

Figura 2.2: Modelo Multilinear

### **Power Law**

Esse modelo prevê um comportamento exponencial da relação tensão e deformação. A mudança da declividade da curva é ajutada pelo expoente  $n$  na equação admensional (eq. (2.2)). A relação tensão-deformação se dá simplesmente resolvendo a equação transcendental (eq. (2.2)) para  $\sigma_Y$ .

$$
\frac{\sigma_Y}{\sigma_0} = (\frac{\sigma_Y}{\sigma_0} + \frac{3G}{\sigma_0} \epsilon^{pl})^N
$$
\n(2.2)

## **VOCE Law**

É similar ao modelo bilinear, com a adição de um expoente de saturação de endurecimento ao termo linear. É necessária a definição de 4 constantes. Essa lei se encaixa em materiais que possuem uma transição lenta entre a zona elástica e plástica, sendo que a zona plástica pode ser representada por uma curva de inclinação constante. A evolução da tensão é dada pela equação (2.3).

$$
\sigma_Y = \sigma_0 + R_0 \epsilon^{pl} + R_\infty (1 - \exp(-b\epsilon^{pl})) \tag{2.3}
$$

neste contexto,  $\sigma_0$  é a tensão de escoamento,  $R_0$  é A figura (3) oferece uma interpretação gráfica das constantes da equação.

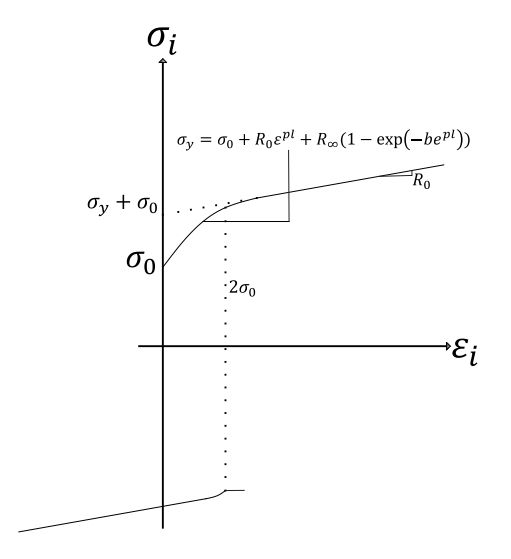

Figura 2.3: Modelo VOCE

#### **2.2 Referências Relevantes**

O trabalho efetuado [8] emprega estudo de vigas elasto-plásticas perfeitas, sujeitas a cargas cíclicas. Utilizam para tal o método das diferenças finitas. Seu método se mostrou eficaz com cargas dinâmicas moderadas (entre 1 a 3 vezes a carga de colapso plástico). Quanto ao tamanho do *time step* a ser implementado numericamente, o texto sugeriu que

$$
\Delta t \le \frac{(\Delta x)^2}{2} \sqrt{\frac{m}{EI}} \tag{2.4}
$$

sendo Δ*t* o tamanho do *step* necessário para bons resultados numéricos, Δ*x* o tamanho do elemento. m a massa da viga,  $E \in I$  o módulo de elasticidade e momento de inércia, respectivamente. Uma vez que o trabalho aqui efetuado não utiliza cargas cíclicas, a recomendação (2.4) não foi seguida. Nesta monografia, o *time step* fora definido de forma a gerar uma quantidade razoável de pontos para comparação com o resultado experimental<sup>3</sup>.

Em [7] é proposta uma solução analítica para vigas de seção retangular e constante, com nãoendurecimento na região plástica. A solução depende do grau da função polinomial assumida. A equação (2.5) mostra a solução particular para  $n = 2$ .

$$
w_p(x) = \begin{cases} \frac{K}{2\sqrt{|m_2|^3}} \left[ T(x) \arcsin \frac{T(x)}{|D|} + \sqrt{D^2 - T^2(x)} \right]; & \text{sing } (M(x))m_2 > 0 \ x \in \Omega, \\ \frac{K}{2\sqrt{|m_2|^3}} \left[ T(x) \arcsin \frac{T(x)}{|D|} - \sqrt{D^2 - T^2(x)} \right]; & \text{sing } (M(x))m_2 > 0 \ x \in \Omega. \end{cases} \tag{2.5}
$$

O trabalho não utilizou a solução teórica pois a proposta inicial era comparar com os dados experimentais.

#### **3 METODOLOGIA**

O método adotado no presente trabalho pode ser dividido em:

- 1. Etapa Experimental
	- (a) Obtenção das propriedades do material para uma primeira aproximação dos valores a serem utilizados nos método de elemento finitos;
	- (b) Caracterizar a curva *força x deslocamento* na extremidade do perfil.
- 2. Etapa Numérica

<sup>3</sup>Como explicado na seção 3.3.3.

- (a) Criação da viga em num modelo de elementos finitos;
- (b) Implementação de uma rotina de otimização paramétrica a fim de que o modelo convirja para os dados encontrados experimentalmente.

## **3.1 Obtenção das propriedades do Material**

Como primeiro passo, foram obtidas as propriedades mecânicas do perfil de latão. Foram usados os dados obtidos pelo método óptico<sup>4</sup>. Essas propriedades serão utilizadas para a implementação da rotina de elementos finitos, como uma primeira aproximação para as propriedades dos materiais. Os dados experimetais serão comparados com valores típicos para perfis de latão.

## **3.2 Ensaio da Viga em Balanço**

Nesse ensaio foram obtidos os dados necessários para calibrar o modelo de elementos finitos. O ensaio consistirá num perfil engastado submetido a uma carga na ponta. O modelo de elementos finitos deverá mimetizar o deslocamento na ponta do perfil em relação à carga/tempo. A Figura 3.1 ilustra a montagem experimental.

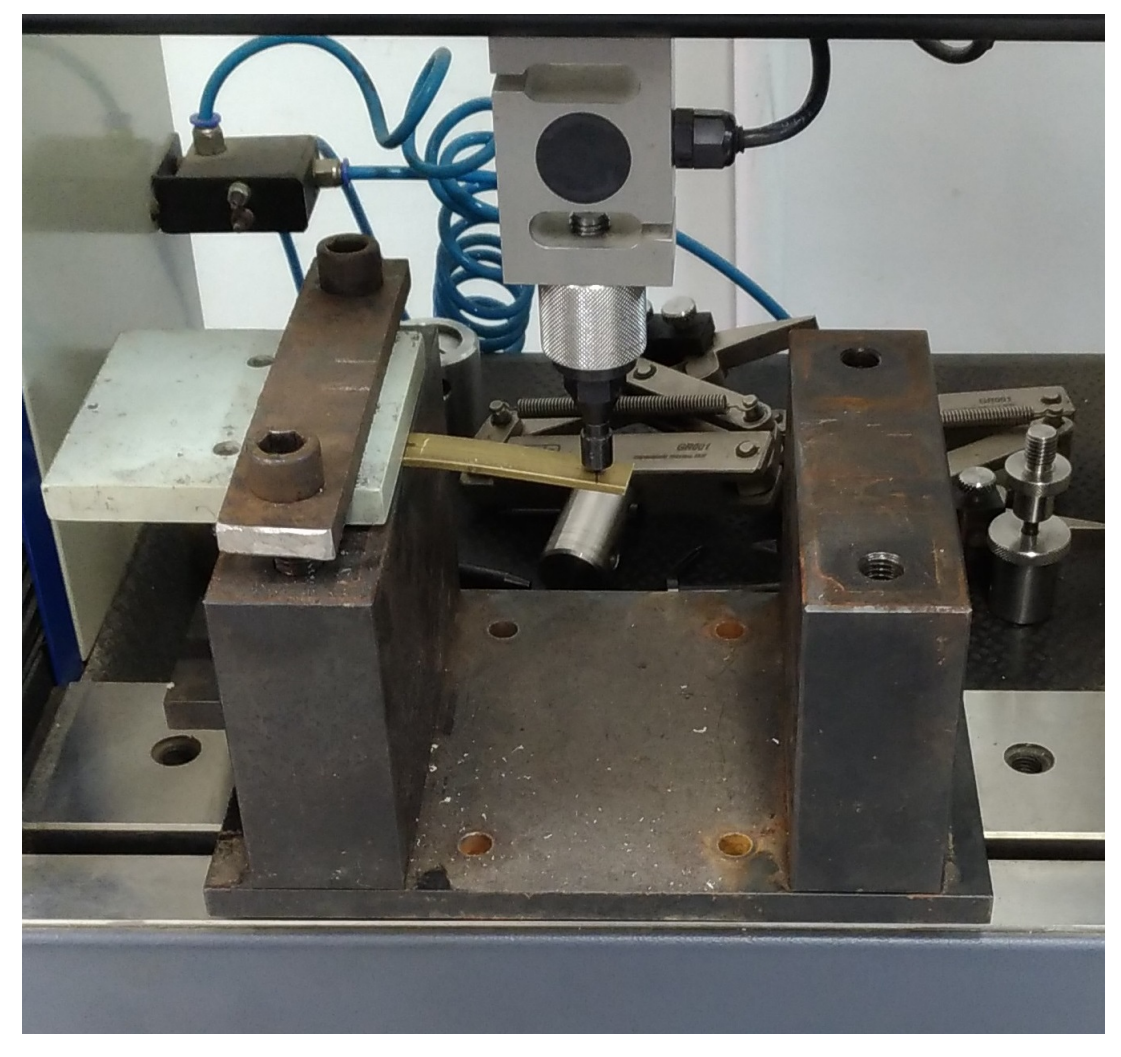

Figura 3.1: Montagem Experimental

<sup>4</sup>O método óptico consiste numa câmera apontada para o corpo de prova, capturando o deslocamento comparado a um ponto inicial escolhido. Em [9] utilizou-se uma técnica semelhante na avaliação de propriedades mecânicas de tendões.

### **3.3 Implementação Modelo de Elementos Finitos**

#### **3.3.1 Definição do Elemento a ser implementado**

Será efetuado um estudo para decidir o melhor elemento a ser utilizado na simulação, com elemento Sólido (SOLID186), de cascas (SHELL281) e de viga (BEAM 189)<sup>5</sup>. Objetiva-se determinar o elemento de menor ordem que possa mimetizar o experimento; como trabalhar-se-á com otimização, é ideal que o elemento tenha menos nós,na condição de que seja adequado ao problema. Será aplicado o modelo bilinear de plasticidade, com constantes médias<sup>6</sup>. A ref. [2] sugere, devido às limitações da teoria de Timoshenko utilizada no elemento BEAM189, uma razão de esbeltez maior que 30, definida pela eq:

$$
GAL^2/(EI) > 30\tag{3.1}
$$

A tabela 3.1 mostra o resultado das simulações para diferentes complexidades de elemento utilizado.

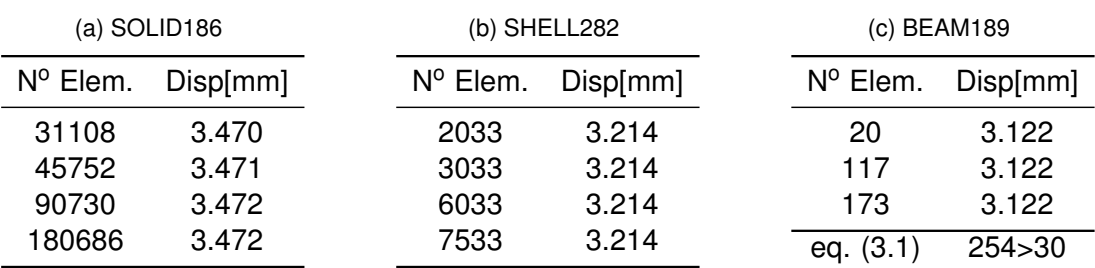

#### Tabela 3.1: Comparação entre Elementos

Nota-se que não há uma diferença significativa no valor de deslocamento utilizando um modelo mais simples. A avaliação da eq. (3.1) sugere que se pode utilizar implementar o elemento BEAM189 com segurança.

### **3.3.2 Escolha do modelo de Plasticidade**

Conforme já mencionado, para carga não-cíclicas e descarregamento uniforme, modelos com encruamento isotrópico obtêm melhores resultados Dentro dos modelos já descritos (seção 2.1), os que serão utilizados neste trabalho são: *Bilinear* e *Power Law*.

#### **3.3.3 Estrututa do Modelo**

A macro escrita para o APDL receberá um arquivo de output gerado pelo Matlab, que contém as constantes do material necessárias para implementar a rotina de plasticidade ativa. Em seguida, o modelo, a malha e as condições de contorno são criadas.

As linhas de comando resumem-se em:

- 1. Importação das constantes advindas do arquivo de texto;
- 2. Criação do modelo e de malha;
- 3. Definição da Função Temporal da Força (melhor explicitada abaixo);

<sup>5</sup>Todos os elementos aqui testados são quadráticos, portanto compara-se *funções de interpolação* de mesma ordem. Elementos quadráticos exigem algum cuidado com a aplicação de força, haja vista que a distribuição de forças entre seus nós não é intuitiva. Essa classe de elementos também exige cautela no estudo de contato; sugere-se que não se crie elementos de contato vinculados aos *mid-side nodes.* [2]

<sup>6</sup>Contantes médias são valores de entrada típicos sugeridos para cada modelo de plasticidade. Para a tensão de escoamento e módulo de elasticidade, os valores foram obtidos dos ensaios. Para o expoente  $n \in E_t$ , foram pego valores sugeridos por [2].

- 4. Criação de um vetor com os dados de deslocamento a cada *time step*<sup>7</sup> considerado;
- 5. Exportação dados de deslocamento, por via do arquivo *results.out*.

## **3.3.4 Aplicação da Força**

A chamada "Função Temporal da Força" pode ser traduzida como os dados fornecidos pela célula de carga durante o ensaio, em função do tempo. Este trabalho decidiu por encontrar um polinômio de ajuste que interpolasse os dados.

No modelo de elemento finitos, o polinômio resultante fora implementado como uma função do *time* da simulação; a força será aplicada em um nó, na extremidade livre. Definindo-se um *time* final, tem-se a garantia que a viga estará sobre mesmas condições em que fora submetida experimentalmente.

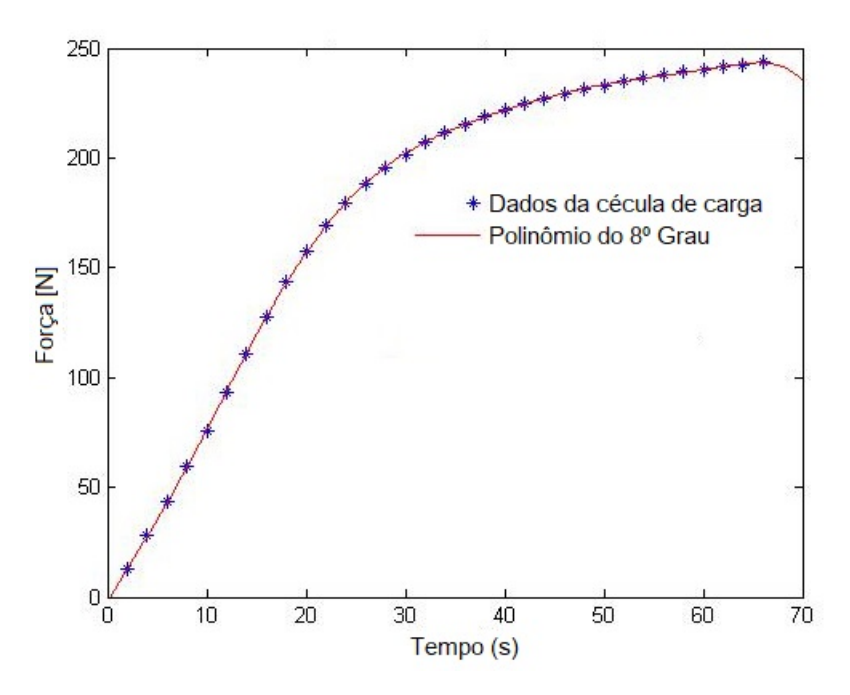

Figura 3.2: Comportamento da força em relação ao tempo

A seguir , a equação (3.2) ilustra o polinômio obtido com os dados experimentais.

$$
F_{force} = (-7.2385 \times 10^{-11})t^8 + (2.0561 \times 10^{-8})t^7 + (-2.3702 \times 10^{-6})t^6 + (1.4044 \times 10^{-4})t^5 +
$$
  
+  $(-4.407 \times 10^{-2})t^4 + (6.553 \times 10^{-2})t^3 + (-0.36306)t^2 + (8.1528)t + (-2.5473)$  (3.2)

### **3.4 Análise de Sensibilidade das Variáveis**

Com o intuito de reduzir o custo computacional, os valores de entrada foram testados quanto a sua influência na resposta no Programa de Elementos Finitos. Para isso, foram seguidos dois passos:

- 1. Variação de até 50% de um valor nominal de cada constante:  $E, E_t$  e  $\sigma_{esc}$  para o modelo *Bilinear*, por exemplo;
- 2. Implementação de cada parâmetro variado no programa de Elementos Finitos.

<sup>7</sup>A quantidade de *times steps* é definida para gerar dados suficientes para comparação com os resultados experimentais. O Ansys, a partir de um tempo inicial, incrementa esse valor com o *time step*, e conjuntamente aumenta o valor da força aplicada, seguindo o polinômio (3.2) considerado. O valor de deslocamento, nesse "tempo", é comparado com o mesmo tempo retirado dos dados experimentais.

3. Comparação por meio de um gráfico sobre o valor de cada variável normalizada.<sup>8</sup>

### **3.5 Implementação da Rotina de Otimização**

A rotina de otimização possui 6 arquivos ao total integrados. O usuário, primeiramente, insere no arquivo principal uma estimativa para as constantes de cada modelo de plasticidade (*Power Law* ou *Bilinear*) Após, a rotina de otimização é automaticamente acionada, recebendo como *input* a estimativa inicial e uma função custo, que será avaliada a cada iteração.

A parte do programa que avalia a função custo, primeiramente, escreve um arquivo de texto com as constantes estimadas pelo usuário. Após isso, essa função executa a macro do programa de elementos finitos, a qual aplicado o modelo de plasticidade, cria malha, retira-se a solução em termos de deslocamentos, e exporta um documento de texto com os dados obtidos.

Os dados são novamente pegos pela função custo, que em posse desses valores, compara com os dados experimentais. É tirado, então, o quadrado do erro de cada ponto, formando-se um vetor. Da norma desse vetor, ganha-se um escalar, que nada mais é o valor da função custo para a dada iteração. Portanto, a função custo é (3.3)

$$
F_{custo} = |(\mathbf{D}_{exp} - \mathbf{D}_{fem})^2|
$$
\n(3.3)

onde  $D_{exp}$  e  $D_{fem}$  são os vetores formados pelos valores de deslocamento obtidos no experimento e a na simulação, respectivamente.

A otimização buscará minimizar a função custo, até quando esta é dita convergida, <sup>9</sup> por meio da aplicação de novos valores das contantes de plasticidade, cuja variação é governada pelo algorimito matemático Nelder-Mead (Anexos).

A figura (3.3) ilustra como fora implementado o processo de otimização no presente trabalho.

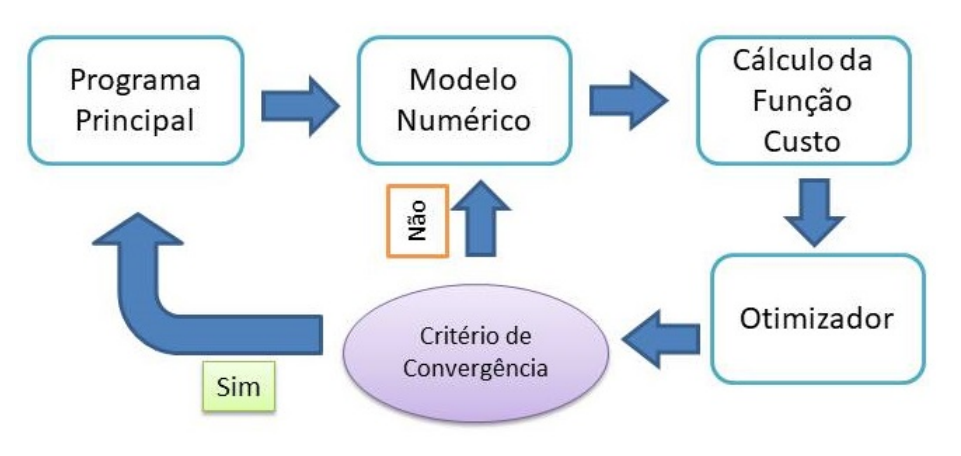

Figura 3.3: Esquema de Otimização

### **4 RESULTADOS E DISCUSSÃO**

#### **4.1 Obtenção das Propriedades do Material**

A figura (4.1) expõe os resultados para o ensaio de tração. Os ensaios apontaram para um módulo de elasticidade médio de  $105[Gpa]$ . O valor está dentro da faixa de valores encontrados em tabelas comerciais como [10] ou [11], que variam de  $97[Gpa]$  a  $120[Gpa]$ . Vê-se na Figura (4.1)

1. Máximo de 200 iterações;

 ${}^8$ Lê-se aqui, variável normalizada, como a divisão do valor aplicado,  $V_a$ , que pode variar até 1.5 $V_n$ , pelo valor nominal  $V_n$ .

<sup>&</sup>lt;sup>9</sup>O critério de convergência é dado quanto se satisfaz algumas das seguints condições:

<sup>2.</sup> Diferença entre duas funções-custo *e* dois valores de soluções menores menor que 10<sup>−</sup><sup>4</sup> .

| C. de Prova      | $E$ [Gpa] |
|------------------|-----------|
| CP01             | 107.781   |
| CP <sub>02</sub> | 104.592   |
| CP <sub>03</sub> | 104.596   |
| Média            | 105.65    |

Tabela 4.1: Valores obtidos para o Módulo de Elasticidade

que a declividade na região linear para os três corpos de prova fora muito próxima. Portanto, o valor de  $105[Gpa]$  foi adotado como valor de entrada para o módulo de elaticidade no programa de elementos finitos. A Tabela (4.1) expõe os valores numéricos do Módulo de Young para os três corpos de prova.

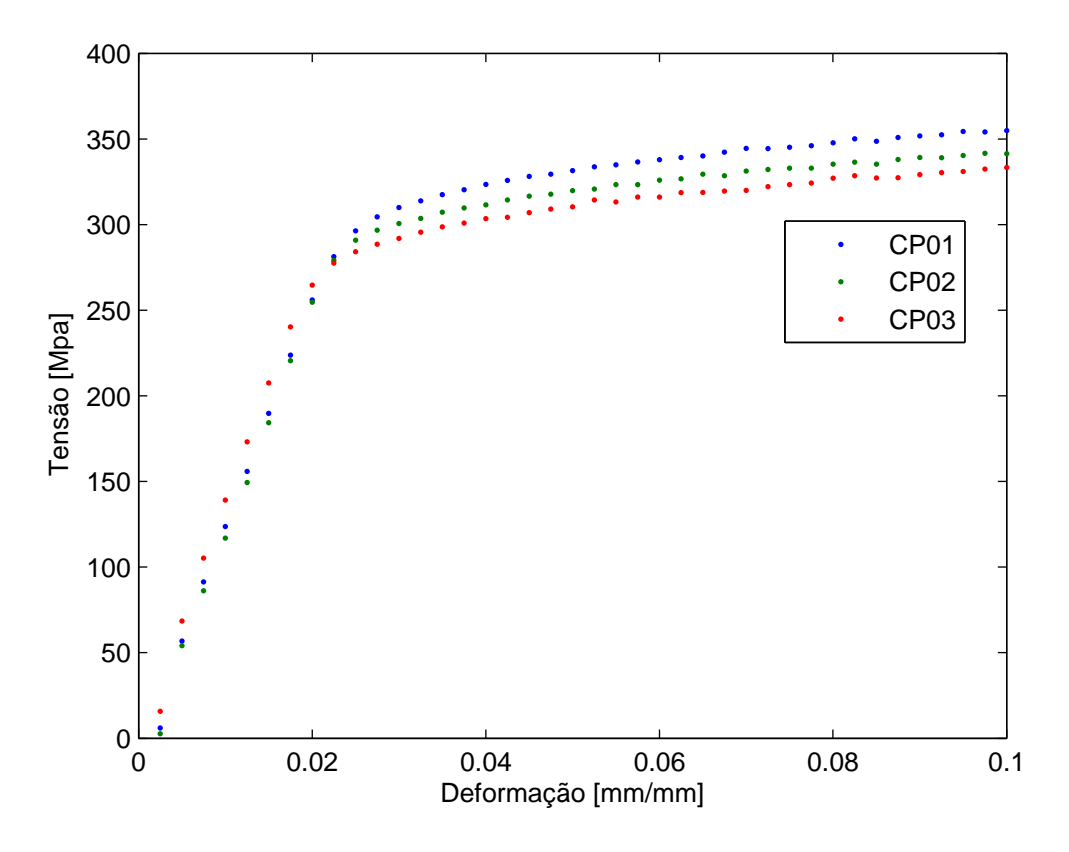

Figura 4.1: Sensibilidade da resposta em relação às variáveis envolvidas

## **4.2 Ensaio da Viga em Balanço**

A figura 4.2 mostra os dados obtidos em dois ensaios da viga em balanço. O engaste fora reforçado de forma a não haver a possibilidade de escorregamento do perfil. Os dados para o deslocamento foram congruentes, como nota-se na figura 4.2.

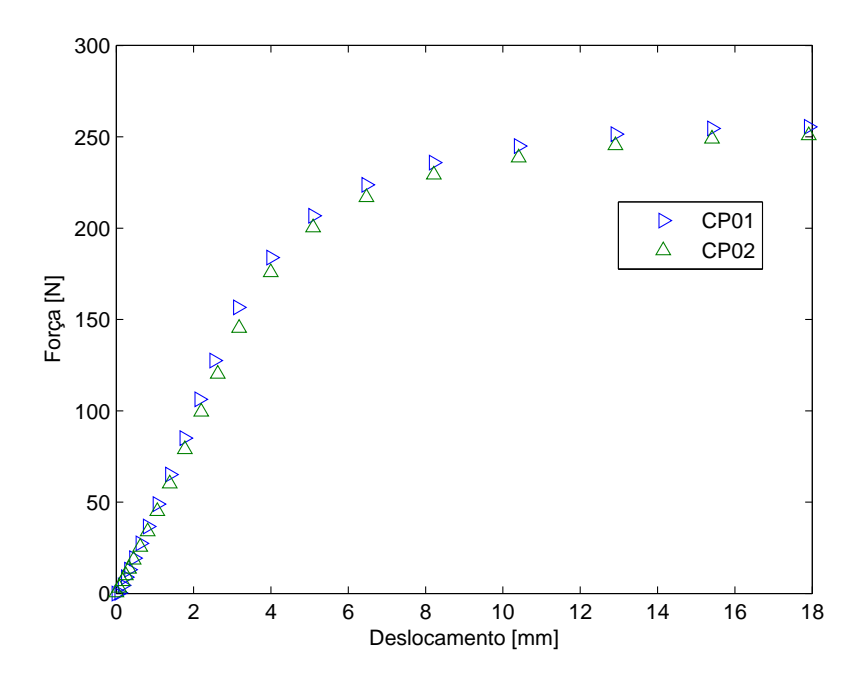

Figura 4.2: Ensaios da viga em Balanço

## **4.3 Implementação do Modelo de Elementos Finitos**

## **4.4 Análise de Sensibilidade das Variáveis**

A análise de sensibilidade fora aplicada no modelo de plasticidade bilinear. Com uma variação razoável das constantes, descobriu-se que o módulo elasticidade e a tensão de escoamento são o que mais influenciam na resposta da viga. Essas conclusões podem ser vistas na figura (4.3). A variação do módulo tangente pode ser melhor analisada na figura (4.4). O módulo de tangente tem uma grande influência no deslocamento. Quando seu valor diminui tal que se aproxima de um modelo elasto-plástico perfeito, as deformações são tão grandes que a análise de elementos finitos diverge. A declividade da reta na região plástica é crucial também para grandes deformações, quando chega-se perto da esstricção. Assim, foi-se decidido usar todas as constantes na simulação.

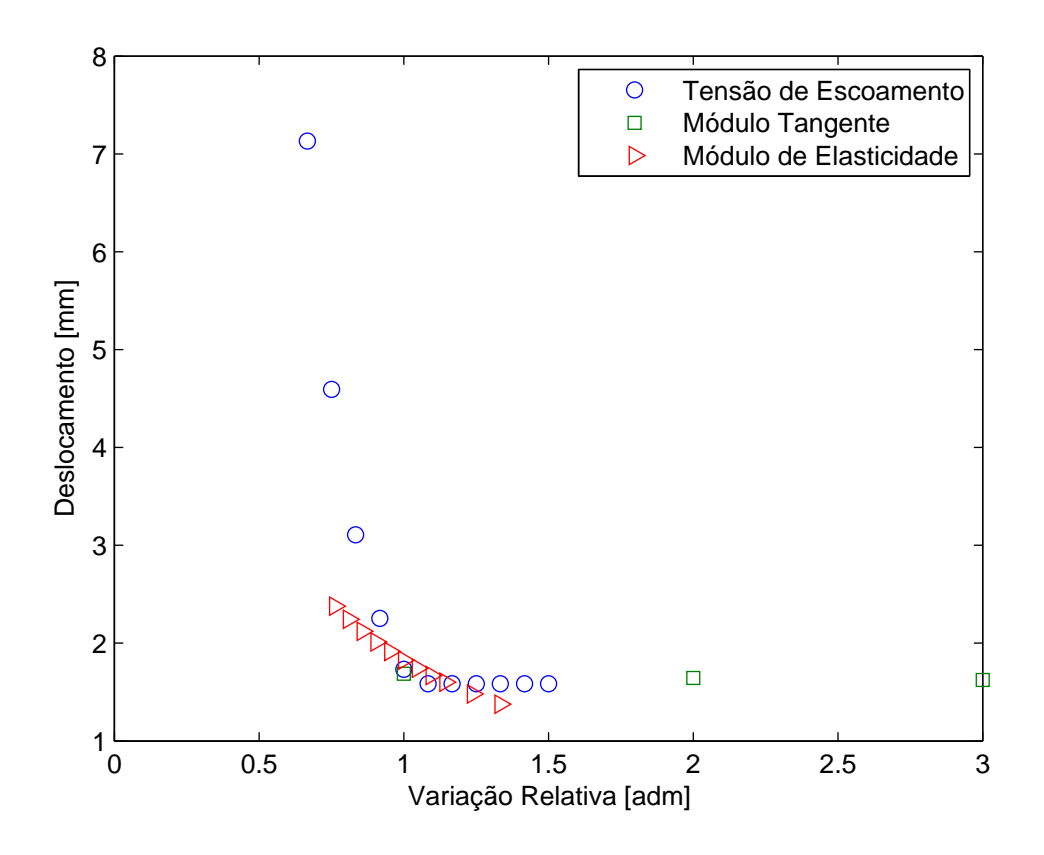

Figura 4.3: Sensibilidade da resposta em relação às variáveis envolvidas

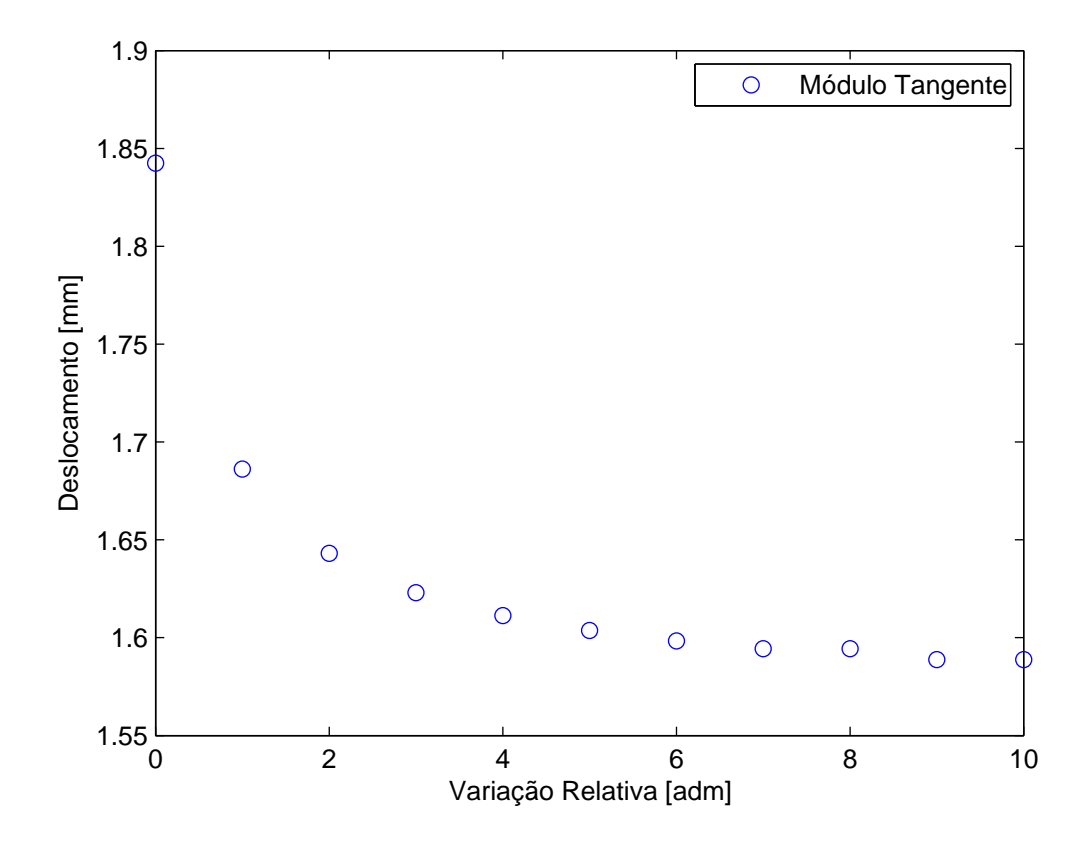

Figura 4.4: Sensibilidade da resposta em relação ao Módulo Tangente

## **4.5 Resultados atingidos para as variáveis selecionadas**

A figura 4.5 mostra os resultados para o modelo *Bilinear* de plasticidade e *Power Law*, em comparação com os dados experimentais. Nota-se que os resultados para deslocamento da viga foram obtidos com uma função custo de 0.062467 para o *Bilinear* e 0.03991 para o *Power Law*, como pode-se ver na tabela 4.2. É um erro muito pequeno, uma vez que essa função custo é calculada como a norma do vetor erro (como fora explicitado na parte de metologia).

As figuras (4.6) e (4.7) mostram a variação da função custo (eq. (3.3)) com relação à iteração. Ambos os modelos rapidamente convergem. Nota-se, porém, que o modelo Power Law, já na estimativa inicial, possui um valor de função custo menor, o que pode evidenciar que é um recurso mais seguro de se usar.

### **4.5.1 Módulo de Elasticidade obtido**

Nota-se que o módulo de elasticidade encontrado pelo programa de otimização tem seu valor muito aquém do obtido pelo ensaio de tração, pela tabela 4.2. Primeiramente, pensou-se que pudesse ser algo relacionado ao engaste. O experimento fora repetido, com um engaste melhor formulado, e não houve mudanças significativas. O mesmo comportamento fora observado com o perfil de alumínio. Ou seja, necessitou-se de um valor muito menor do que seria obtido por ensaio de tração para que o programa de elementos finitos resultasse nos deslocamentos obtidos experimentalmente, com a viga em balanço. Os resultados para o perfil de aluminío encontram-se nos apêndices.

A diferença foi de 53.155% para o modelo bilinear, e 51.53% para o Power Law com relação ao módulo de elasticidade obtido nos ensaios de tração. Os valores resultantes, entranto, entre si diferiram apenas 1.07%, o que indica que há realmente um mínimo com esse conjunto de variáveis.

### **4.5.2 Tensão de Escoamento obtida**

A tensão de escoamento resultante fora 20.85% maior para o modelo bilinear e 17.19% para o Power Law. É um resultado bem satisfatório, uma vez que o valor da tensão de escoamento não é precisamente obtido pelo ensaio de tração.

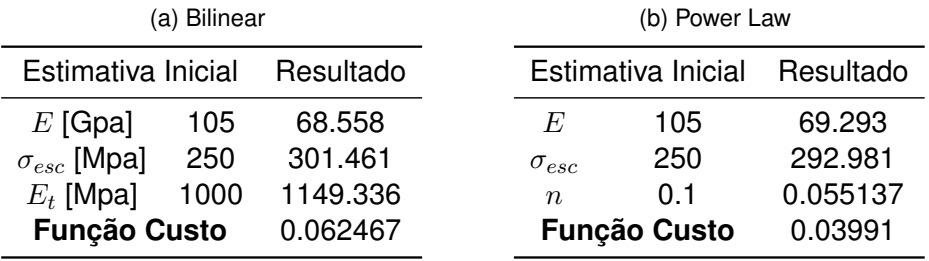

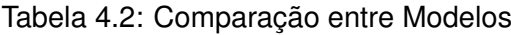

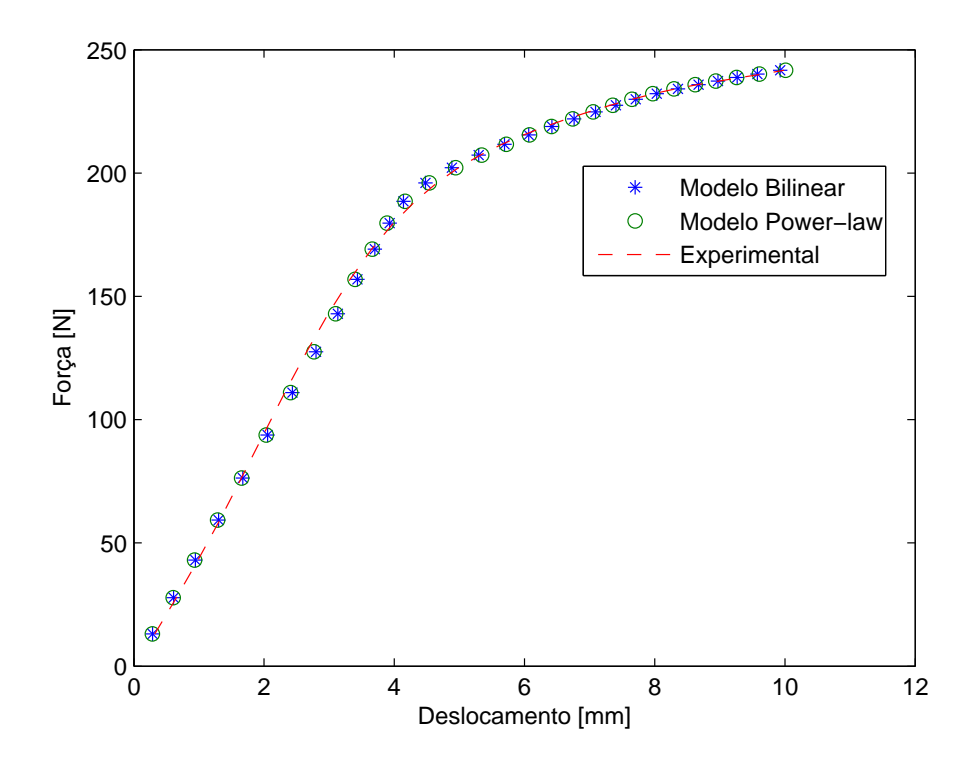

Figura 4.5: Resultado comparativo entre Modelos de Plasticidade

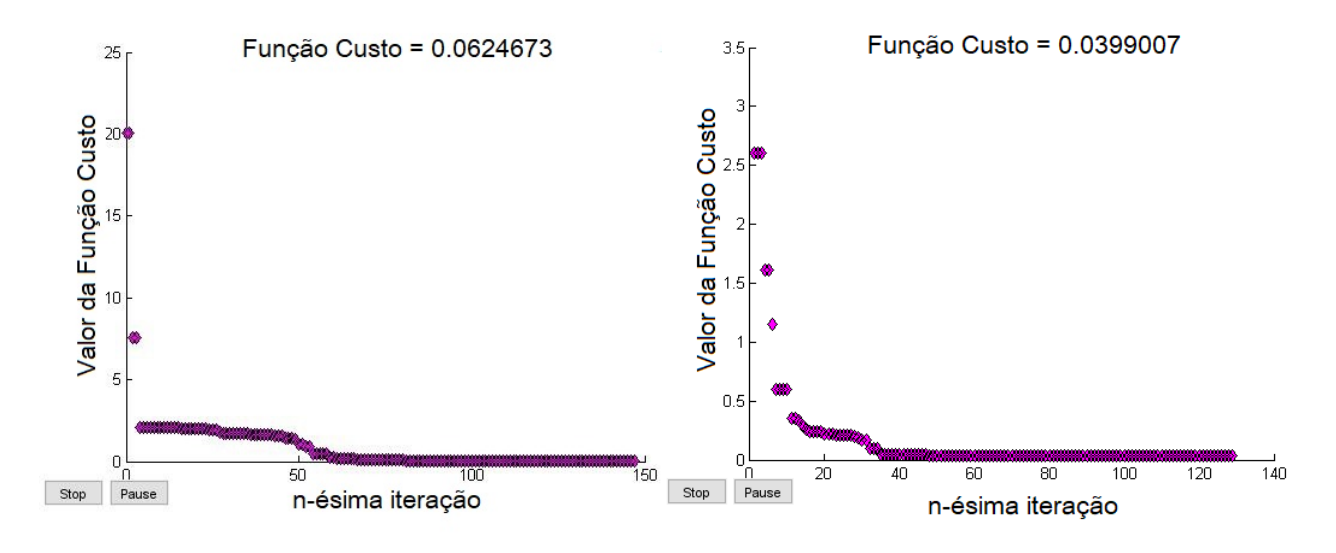

Figura 4.6: Convergência *Bilinear* Figura 4.7: Convergência *Power Law*

### **4.5.3 Comparação com estimativas iniciais**

As tabelas 4.3, 4.4 e 4.5 mostram uma comparação do modelo quando aplicadas as constantes resultantes da otimização com àquelas esperadas pelos ensaio de tração. Neste modelo de elementos finitos foi aplicada uma simples força pontual na extremidade livre da viga. Além disso, fora deixado o *ANSYS* controlar todos os *times steps* automaticamente. Dessa forma, mimetiza uma primeira simulação corriqueira (com dados de tabelas ou experimentais).

Nas tabelas 4.3,4.4 e 4.5 foram utilizadas valores de força que caiam na região linear, de escoamento e na zona plástica, respectivamente.

Nota-se que os erros foram expressivos em comparação com os resultados experimentais, quanto se opta usar os dados obtidos nos ensaios de tração. Os dados com os valores otimizados, por sua vez, caem sempre numa faixa abaixo de 4%.

É interessante que utilizando-se o modelo *Power Law* com estimativa inicial gerou-se uma resposta extremamente satisfatória. O erro foi de apenas 0.2%. No entanto, o comportamento desse erro é extremamente aleatório. Por vezes o modelo *bilinear* gera resultados bons, por vezes o *Power Law*, de maneira que não se pode utilizar os valores obtidos no ensaio de tração de forma confiável.

| (a) Deslocamento Obtidos |               |           | (b) Diferenças com o Experimental |           |               |           |
|--------------------------|---------------|-----------|-----------------------------------|-----------|---------------|-----------|
| Modelo                   | Chute Inicial | Otimizado |                                   | Modelo.   | Chute Inicial | Otimizado |
| Power Law                | 1.0953        | 1.65913   |                                   | Power Law | 50.83%        | 0.43%     |
| Bilinear                 | 1.09535       | 1.6769    |                                   | Bilinear  | 50.83%        | 1.48%     |
| <b>Experimental</b>      | .652          |           |                                   |           |               |           |

Tabela 4.3: Aplicação dos Resultados da Otimização, *F*=70N

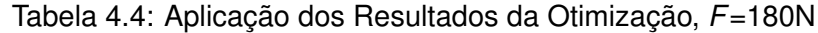

| (a) Deslocamento Obtidos |               | (b) Diferenças com o Experimental |  |           |               |           |
|--------------------------|---------------|-----------------------------------|--|-----------|---------------|-----------|
| Modelo.                  | Chute Inicial | Otimizado                         |  | Modelo    | Chute Inicial | Otimizado |
| Power Law                | 3.262         | 4.011                             |  | Power Law | <b>27.30%</b> | $3.52\%$  |
| Bilinear                 | 3.884         | 4.041                             |  | Bilinear  | 6.93%         | $2.77\%$  |
| <b>Experimental</b>      | 4.153         |                                   |  |           |               |           |

Tabela 4.5: Aplicação dos Resultados da Otimização, *F*=220N

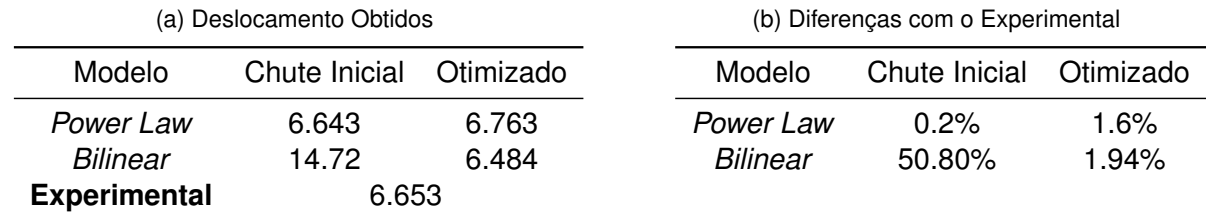

## **5 CONCLUSÃO**

O método utilizado neste trabalho mostrou-se vantajoso para a determinação das constantes a serem utilizadas nos modelos de plasticidade. Os resultados obtidos com a otimização, presentes na Tabela 4.2, evidenciaram robustez ao método. Nota-se na Figura (4.5) a congruência entre o resultado experimental e o numérico.

A metodologia aplicada ilustrou que os dados de tensão de escoamento e módulo de elasticidade, em particular o último, obtidos via ensaio de tração convencional podem conter erros significativos (o levantamento experimental correto do módulo de elasticidade exigiria o uso de extensômetros) quando utilizando em análises elastoplásticas.

Em muitos casos, o processo de fabricação de um componente altera esses valores em relação ao material 'virgem' originalmente fornecido. Nesses casos, a proposta empregada também ilustra a possibilidade de se empregar resultados de ensaios do próprio componente para calibração do modelo numérico. Dessa forma, se reveste o modelo numérico de confiança para empregá-lo em outras situações, sem a necessidade de mais ensaios.

## **6 REFERÊNCIAS BIBLIOGRÁFICAS**

## **Referências**

- [1] I.H. Shames e F.A. Cozzarelli, **Elastic and Inelastic Stress Analysis**, Prentice-Hall, 1992.
- [2] **Ansys Ls-Dyna User's Guide**, Release 12.0 Documentation for Ansys, 2009.
- [3] W.F. Chen e D.J. Han, **Platicity for Structural Engineers**, Springer, 2011.
- [4] W.F. Chen e H. Zhang. Han, **Structural Platicity Theory, Problems and CAE Software**, Springer, 1991.
- [5] R. D. Cook, D. S. Malkus e M. E. Plesha, **Concepts and Applications of Finite Element Methods (3rd ed.)**, John Wiley, 1989.
- [6] O. C. Zienkiewicz and R. L. Taylor, **The Finite Element Method in Engineering Sciences, Vol. I**, McGraw-Hill, 1988.
- [7] Boris Štok \*, Miroslav Halilovic, **Analytical solutions in elasto-plastic bending of beams with rectangular cross section**, Elsevier, 2008.
- [8] F. Xi, F. Liu, Q.M. Li **Large deflection response of an elastic, perfectly plastic cantilever beam subjected to a step loading**, Elsevier, 2011.
- [9] Lonzi, Barbara & Scalise, Lorenzo **A Camera-based Experimental Method for Mechanical Test on Patellar Tendons**, 2014.
- [10] ShockMetais, **Propriedades Físicas do Latão**, http://www.shockmetais.com.br /especificacoes/latao/pfis. Acessado em 05/09/2017.
- [11] Império dos Metais Tecnologia em Metais, **FICHA TÉCNICA DE MATERIAIS**, http://www.imperiodosmetais.com.br/fichatecnica.html. Acessado em 05/09/2017.
- [12] Lagarias, J. C., J. A. Reeds, M. H. Wright, and P. E. Wright, **Convergence Properties of the Nelder-Mead Simplex Method in Low Dimensions**, SIAM Journal of Optimization, Vol. 9, Number 1, pp. 112–147, 1998.
- [13] M. Friswell,J.E. Mottershead, **Finite Element Model Updating in Structural Dynamics**, Springer Science & Business Media, 2010.

# **7 APÊNDICES**

## **7.1 Estudo do Perfil de Alumínio**

Aproveitando-se da rotina já definida, o experimento fora repetido com perfis de alumínio. Nota-se que novamente o Módulo de Elasticidade resultante da otimização teve seu valor aquém do esperado, como pode-se ver na tabela (7.1).

| (a) Bilinear         |      |           | (b) Power Law |                     |     |           |
|----------------------|------|-----------|---------------|---------------------|-----|-----------|
| Chute Inicial        |      | Resultado |               | Chute Inicial       |     | Resultado |
| $E$ [Gpa]            | 60   | 32.489    |               | E                   | 60  | 38.712    |
| $\sigma_{esc}$ [Mpa] | 100  | 96.029    |               | $\sigma_{esc}$      | 100 | 80.380    |
| $E_t$ [Mpa]          | 1000 | 824.50    |               | $n_{\rm s}$         | 0.1 | 0.1418    |
| <b>Função Custo</b>  |      | 0.043694  |               | <b>Função Custo</b> |     | 0.070536  |

Tabela 7.1: Comparação entre Modelos

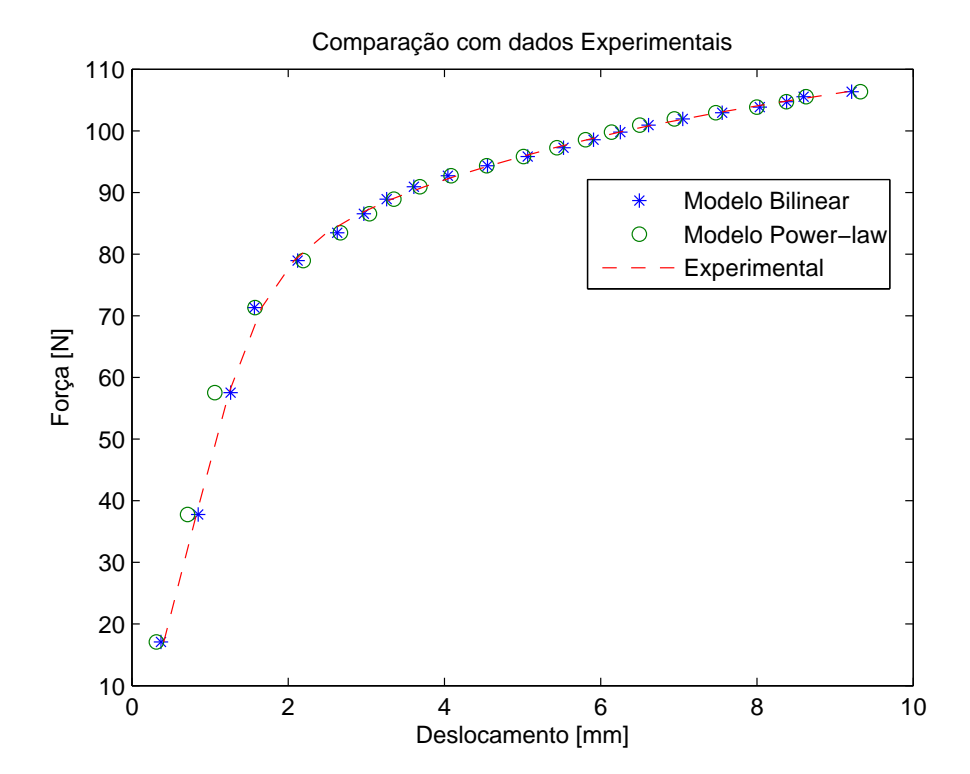

Figura 7.1: Resultado comparativo entre Modelos de Plasticidade

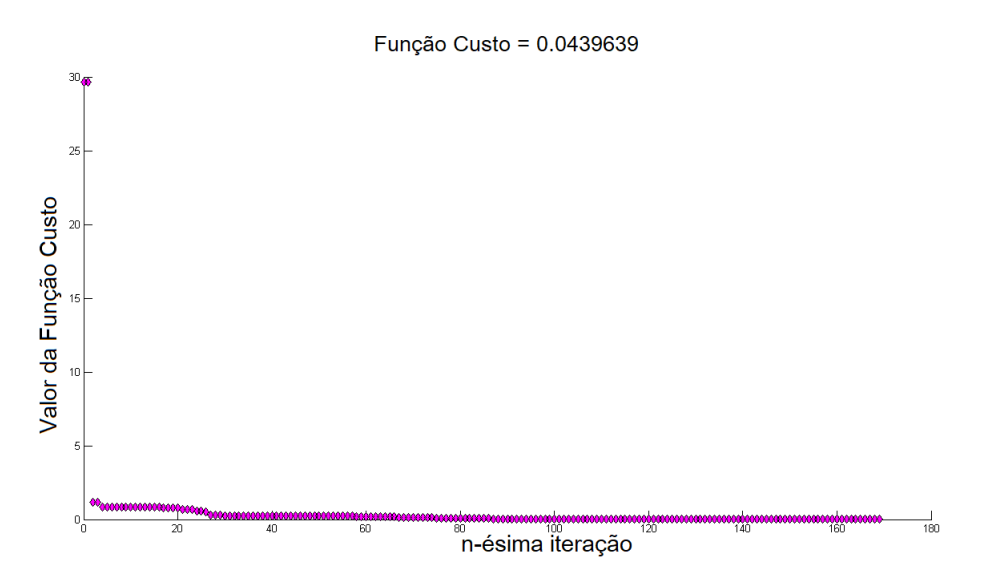

Figura 7.2: Convergência para o modelo *Bilinear*

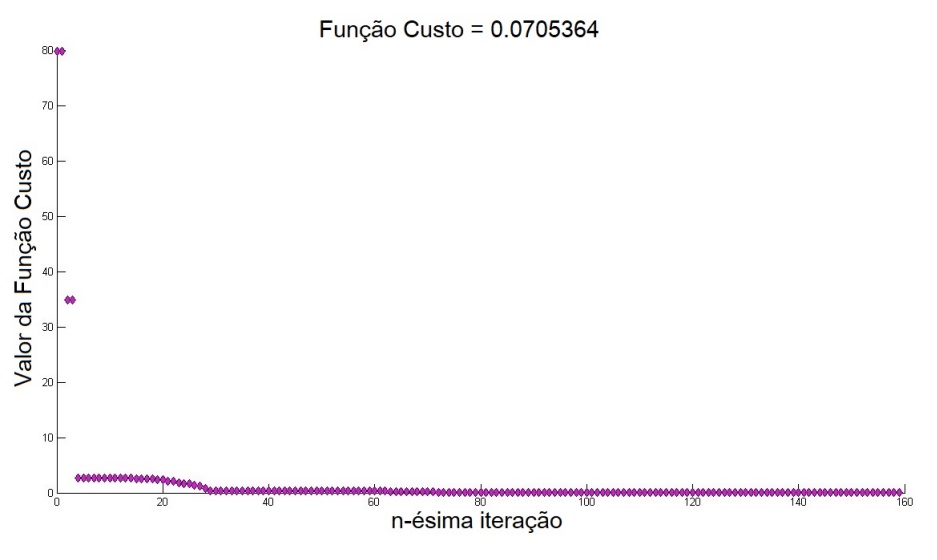

Figura 7.3: Convergência para o modelo *Power Law*

## **8 ANEXOS**

## **8.1 Algorítimo de Nelder–Mead**

A rotina *Fmeansearch* usa o método simplex Nelder-Mead, descrito em [12]. Esse algoritmo fora proposto como um método de minimizar uma função real-avaliada  $f(x)$ , em que x pertencente a um vetor real. O método precisa de quatro escalares para definir completamente a função:

- 1. Coeficiente de reflexão  $\rho$ ;
- 2. Coeficiente de expansão  $\chi$ ;
- 3. Coeficiente de Contração  $\gamma$ ;
- 4. Coeficiente de Shrinkage  $\sigma$ ;

Em geral, sugere-se os seguintes valores:

 $\rho = 1$  $\chi = 2$  $\gamma = \frac{1}{2}$ 2  $\sigma = \frac{1}{2}$ 2

O método se inicia criando um Simplex não-degenerado<sup>10</sup>.  $\Delta_k$ , em que seus  $n$ +1 vértices são ordenados de forma crescente, do melhor para o pior conjunto de pontos

$$
f_1^{(k)} \leqslant f_2^{(k)} \leqslant \ldots \leqslant f_{n+1}^{(k)} \tag{8.1}
$$

onde  $f_i^{(k)}$  $i^{(k)}$  denota a função  $f_i$  avaliada em  $x_i$  na *k-ésima* iteração. O algoritmo tem por função gerar um segundo simplex  $\Delta_k \neq \Delta_{k+1}$ , para próxima iteração. O processo pode ser sucedido de duas formas:

1. Gerando um novo vértex ao  $\Delta_k$  atual, substituindo o pior (último) vértex, o  $x_{(n+1)}$ , por um novo x, chamado **ponto aceito**.

<sup>10</sup>Degeneração em programação pode ser vista como uma informação redundante para solucionar o problema

2. Criando um novo conjunto de  $n$  pontos, em o primeiro será o melhor ponto da iteração anterior, $x_1$ .

A primeira operação é chamada **Reflexão**

$$
x_r = \bar{x} + \rho(\bar{x} - x_{n+1}) = (1 + \rho)\bar{x} - \rho x_{n+1}
$$
\n(8.2)

onde  $\bar{x}$  é o centróide dos n melhores pontos, excluindo-se o último,  $x_{n+1}$ .

$$
\bar{x} = \sum_{i=1}^{n} \frac{x_i}{n}
$$
\n(8.3)

Obtêm-se valor de  $x_r$ . Se a eq. (8.2) fornece um valor de  $x_r$  intermediário entre o melhor e o pior vértice,  $x_r$  é um ponto aceito ao simplex original. Se o valor da função em  $x_r$  é menor do que em x<sup>1</sup> (até então o melhor ponto), o algoritmo executa uma **Expansão**

$$
x_e = \bar{x} + \chi(x_r - \bar{x}) = (1 + \rho \chi)\bar{x} - \rho \chi x_{n+1}
$$
\n(8.4)

O valor resultado é comparado novamente com em  $x_1$ . Se o valor de função em  $x_e < x_r$ , o  $x_e$ é aceito. Caso contrário,  $x_r$  é aceito. Se o valor da função em  $x_r$  for maior que o em  $x_n$ , porém menor que o  $x_{(n+1)}$ ,  $x_r$  passa por uma **Contração Externa**,

$$
x_c = \bar{x} + \gamma (x_r - \bar{x}) = (1 + \rho \gamma) \bar{x} - \rho \gamma x_{n+1}
$$
\n(8.5)

resultando em  $x_c$ . Se  $x_c < x_r$ ,  $x_c$  é aceito. Caso o contrário, faz-se uma schrink. Se o valor da função avaliada em  $x_r$  for maior que  $x_{(n+1)}$ , faz-se uma **Contração Interna** 

$$
x_c c = \bar{x} - \gamma (x_r - \bar{x}) = (1 - \gamma)\bar{x} + \gamma x_{(n+1)}
$$
\n(8.6)

resultando em  $x_{cc}$ . Se  $x_{cc} < x_{(n+1)}$ ,  $x_{cc}$  é aceito. Caso o contrário, faz-se uma schrink. O passo de schrink é avaliar novos valores para todos os vértices, com excessão do primeiro, o  $x_1$ .